#### Machine Vision Lab

## Projection based 3D laser scanner

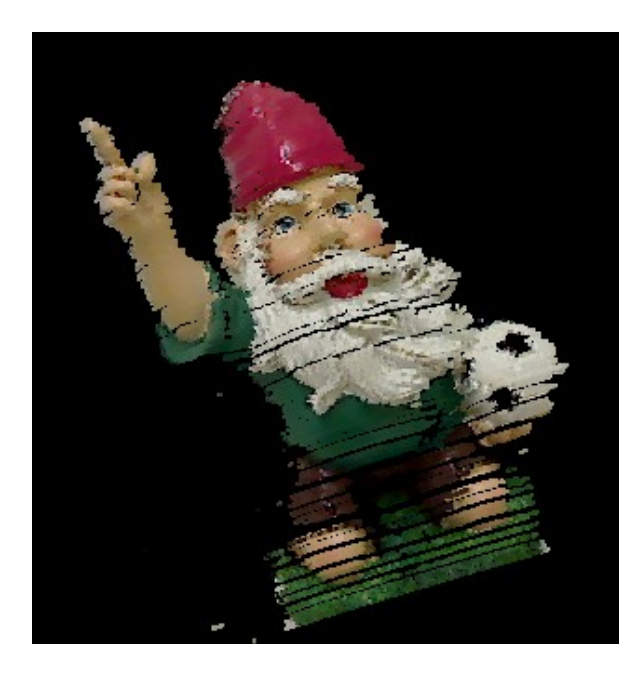

#### Vladislav Perelman 02.12.2010

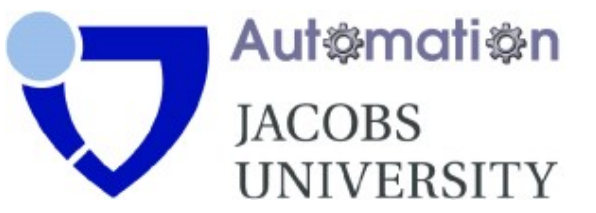

# **Outline**

- Setup and Goal
- Step 1 Laser Line Detection
- Step 2 3D Object Points
- Step 3 Using SLAM6D
- Conclusion

### **Setup**

#### Input:

• Video, where a lazer line is moving over the object, that is located in the corner.

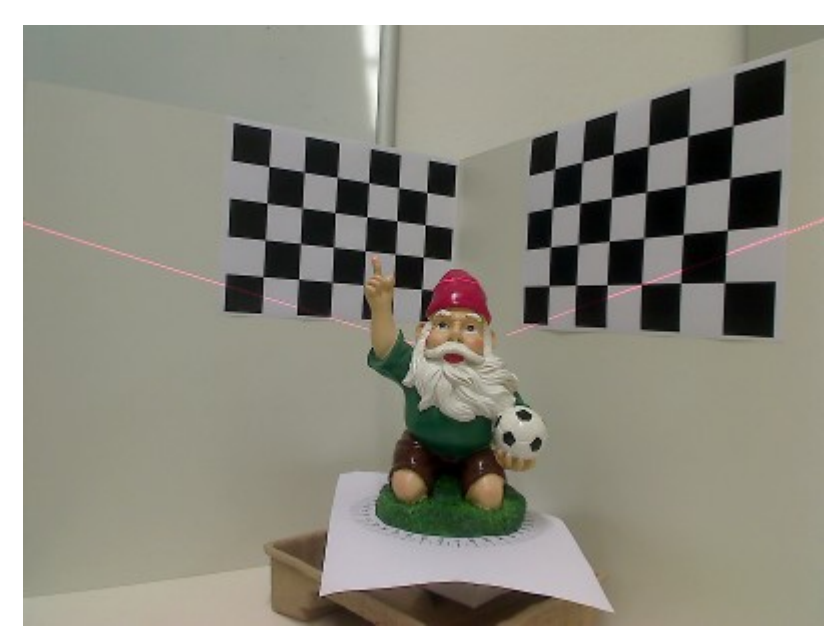

- 90° angle between walls
- Checkerboards on both walls
- No change in the background
- No autoadjustment of the camera

#### Goal of the Project

#### Output:

#### Complete 3D model of the object 3D point cloud (X,Y,Z) Colored points (R, G, B)

• For each frame compute the difference with the frame with no laser line

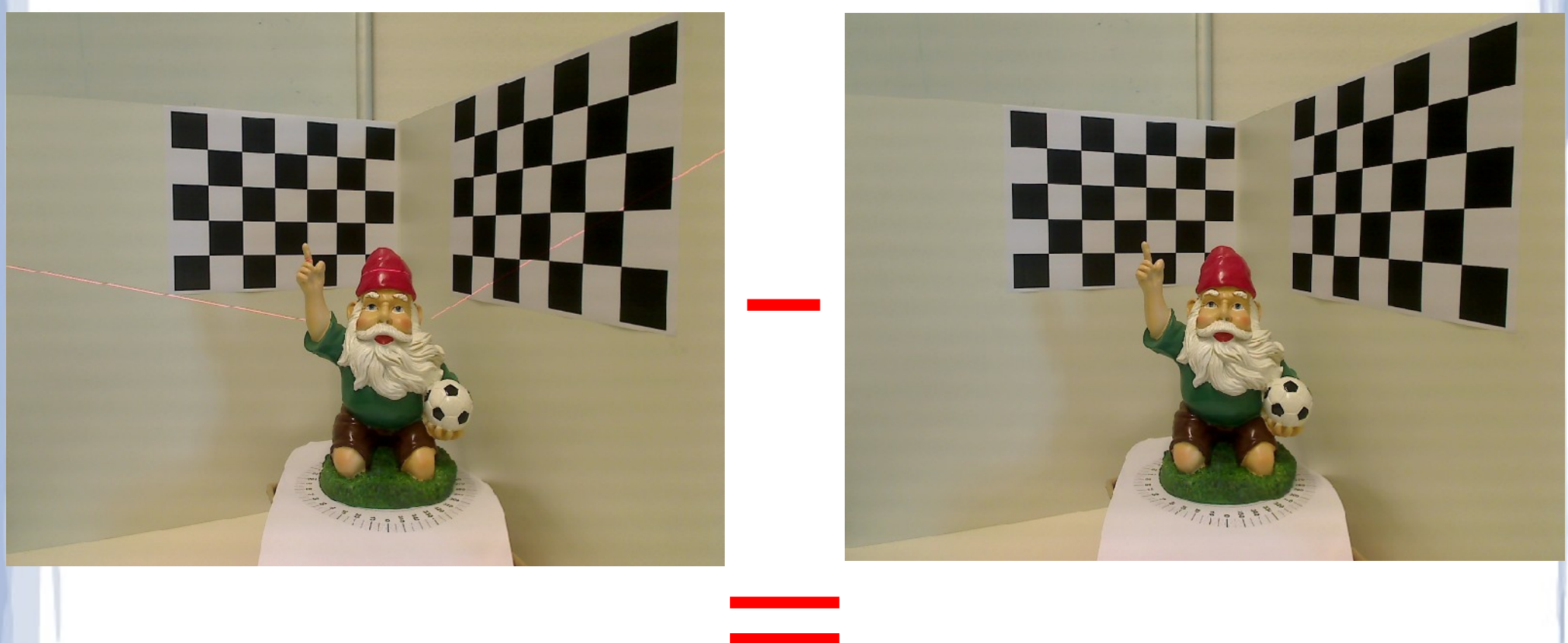

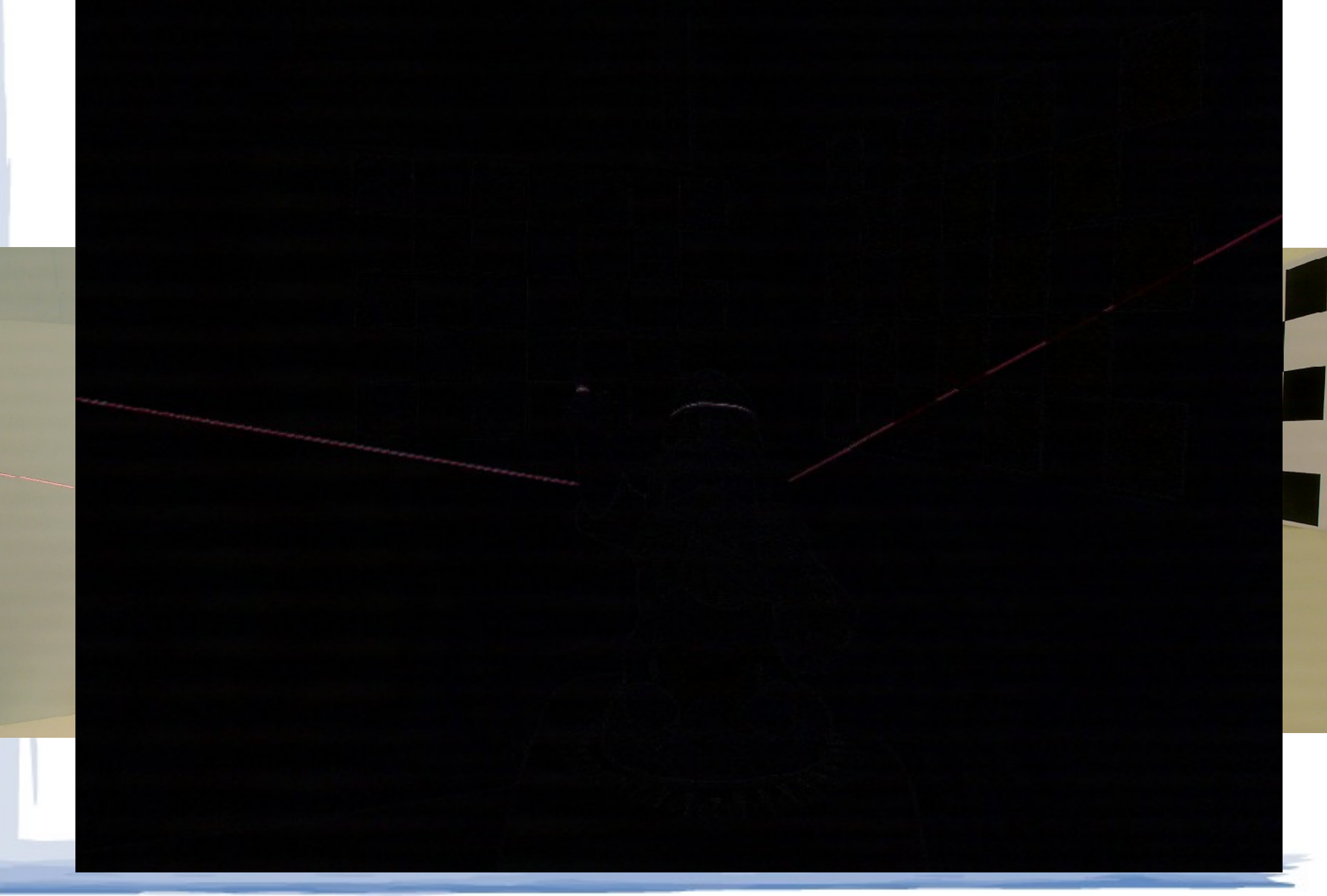

- For each frame compute the difference with the frame with no laser line
- Find redish pixels and emphasize them

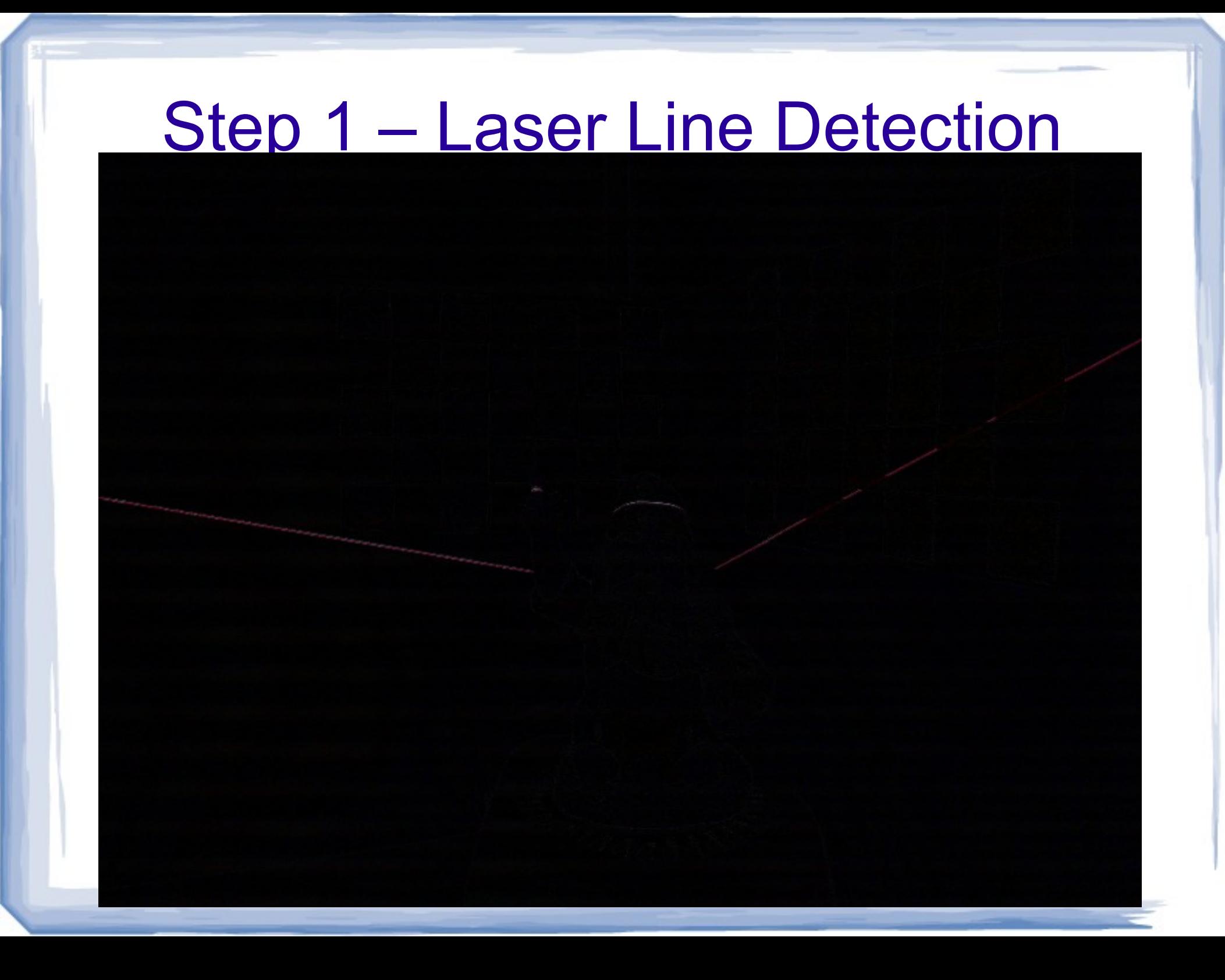

- For each frame compute the difference with the frame with no laser line
- Find redish pixels and emphasize them
- Get rid of some of the noise by removing all red pixels that have less than 2 red neighbors

 $\overline{\phantom{a}}$ 

red pixels that have less than 2 red neighbors that have less than 2 red neighbors that have less than 2 red neighbors that have less than 2 red neighbors that have less than 2 red neighbors that have less than 2 red neigh

- For each frame compute the difference with the frame with no laser line
- Find redish pixels and emphasize them
- Get rid of some of the noise by removing all red pixels that have less than 2 red neighbors
- Use Hough transform to detect lines, draw them in green

● Find redish pixels and emphasize them

● Get rid of some of the noise by removing all

red pixels that have less than 2 red neighbors that have less than 2 red neighbors than 2 red neighbors than 2 red neighbors than 2 red neighbors than 2 red neighbors than 2 red neighbors than 2 red neighbors than 2 red ne

● Find redish pixels and emphasize them

 $\blacktriangleright$  and the noise by removing all  $\blacktriangleright$ 

red pixels that have less than 2 red neighbors

## Step 2 – 3D Object Points

- Given pixels of the points that belong to the object we want to get a 3D point cloud
- $\bullet$  Need to calibrate the camera first find Intrinsic and Extrinsic parameters
- Find the laser plane by taking 3 non-colinear points from the laser lines
- Find 3D coordinates as intersections of rays starting from the camera and the laser plane

## Step 2 – 3D Object Points

- Given pixels of the points that belong to the object we want to get a 3D point cloud
- Need to calibrate the  $\sim$  first find Intrinsic and  $E$
- Find the las**MATH MAGIC!** Acolinear points *Inc*
- Find 3D coon as as intersections of rays starting from the camera and the laser plane

#### • Use *show* program to view the point cloud

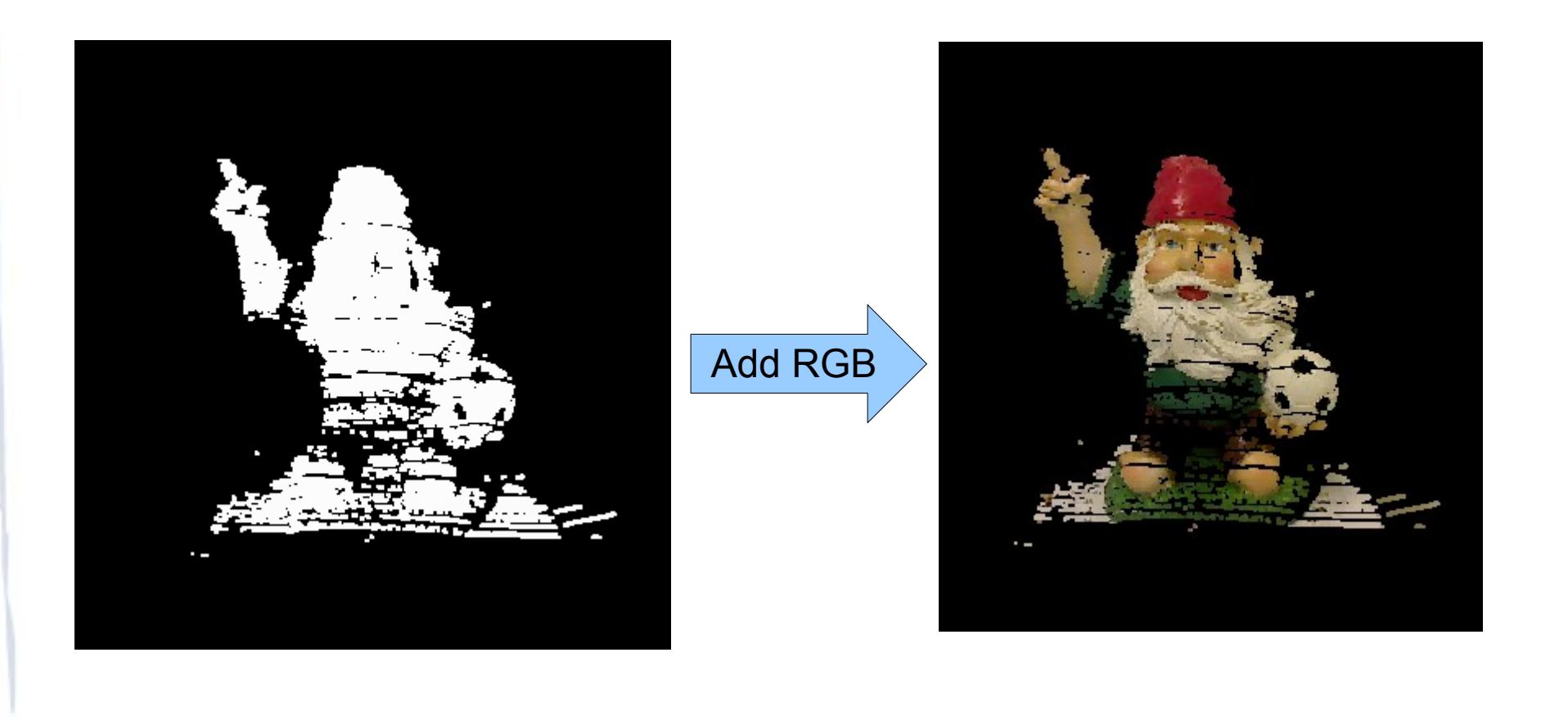

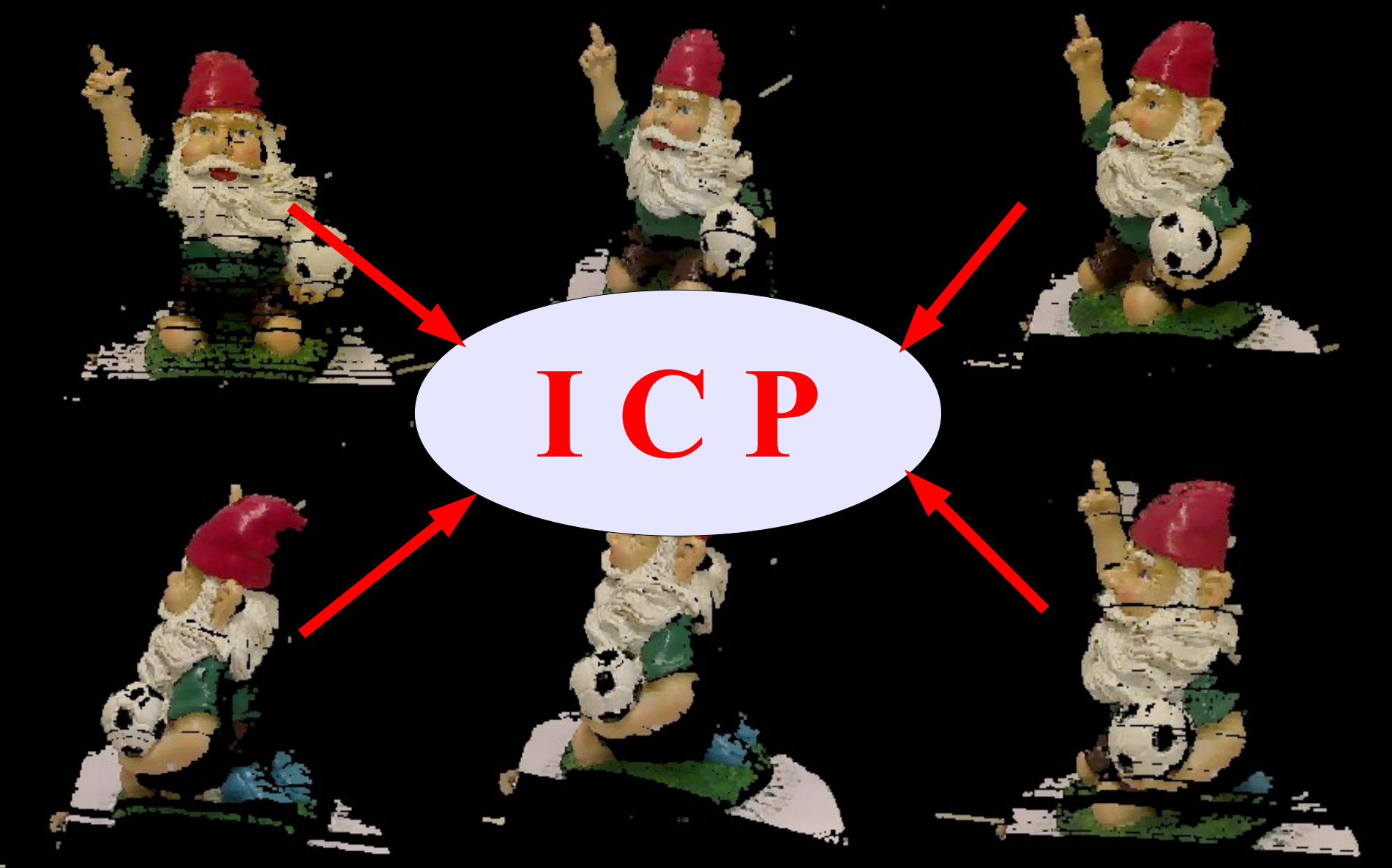

- In theory *slam6D* program should be able to match several point clouds and put them into the same reference frame
- In practice however matching when using more than 2 data sets didn't perform too well
- Possible reason:
	- Manual setting of .pose files is prone to errors
	- Used sets might need higher overlap (smaller rotation angles)

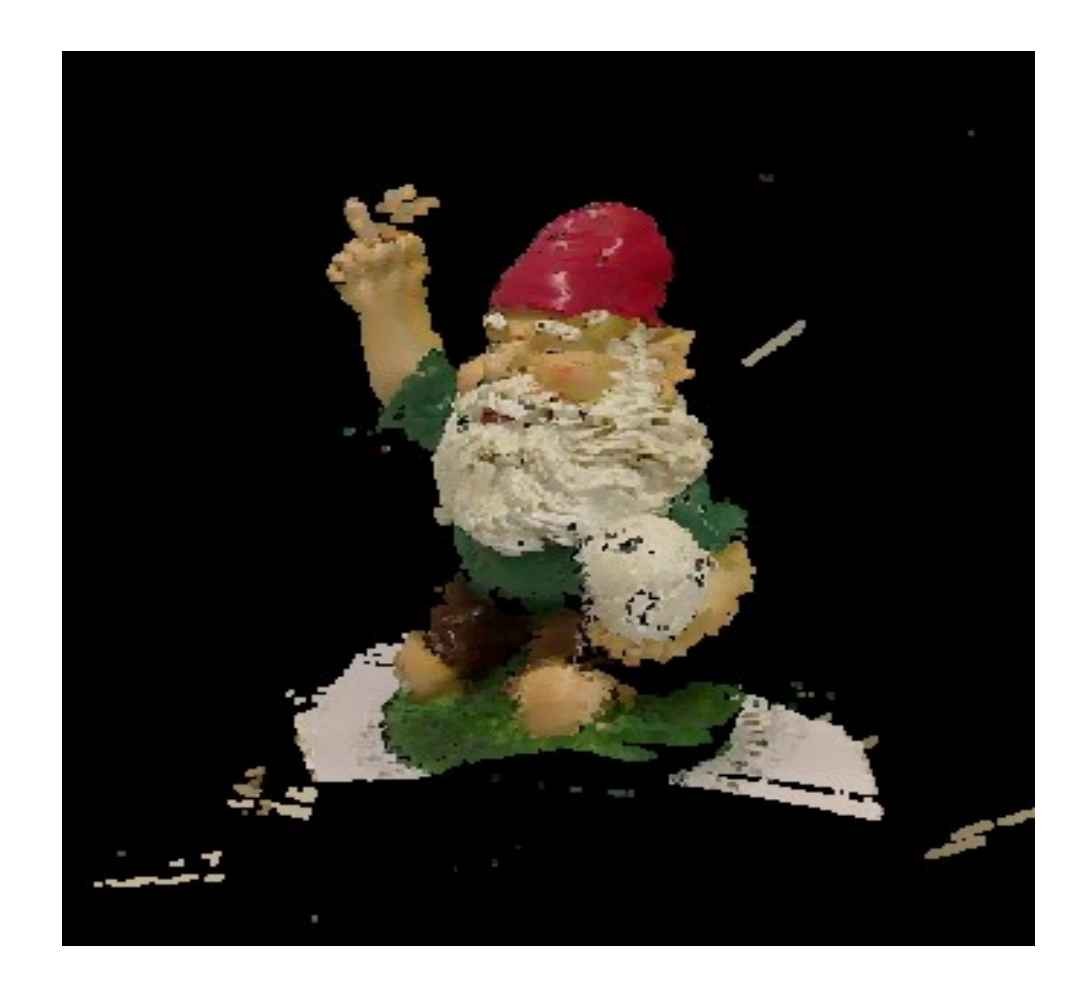

## **Conclusion**

- 1 semester of work
- ~500 lines of code
- Video of an object with the laser across it => 3D point cloud of the object

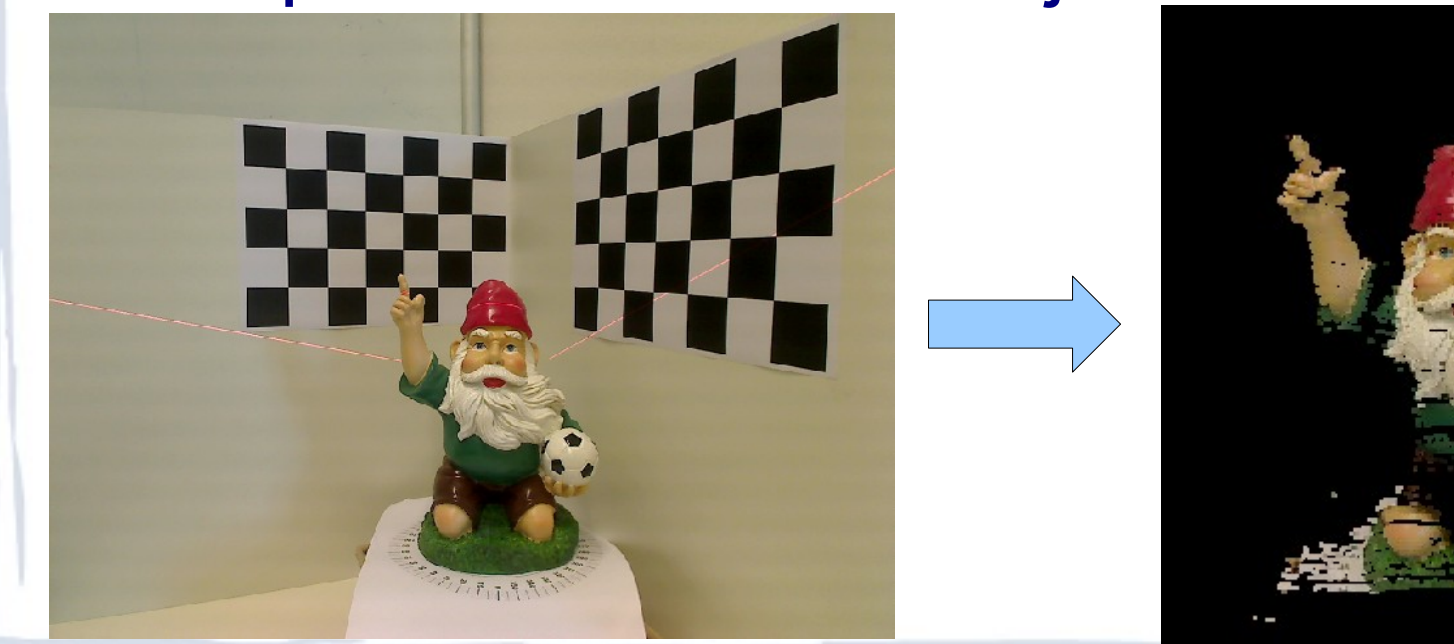